# Music typesetting in TEX

Klaus Knopper

25.3.1994

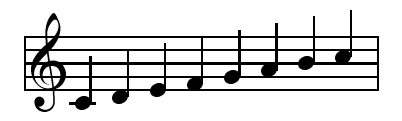

# **Contents**

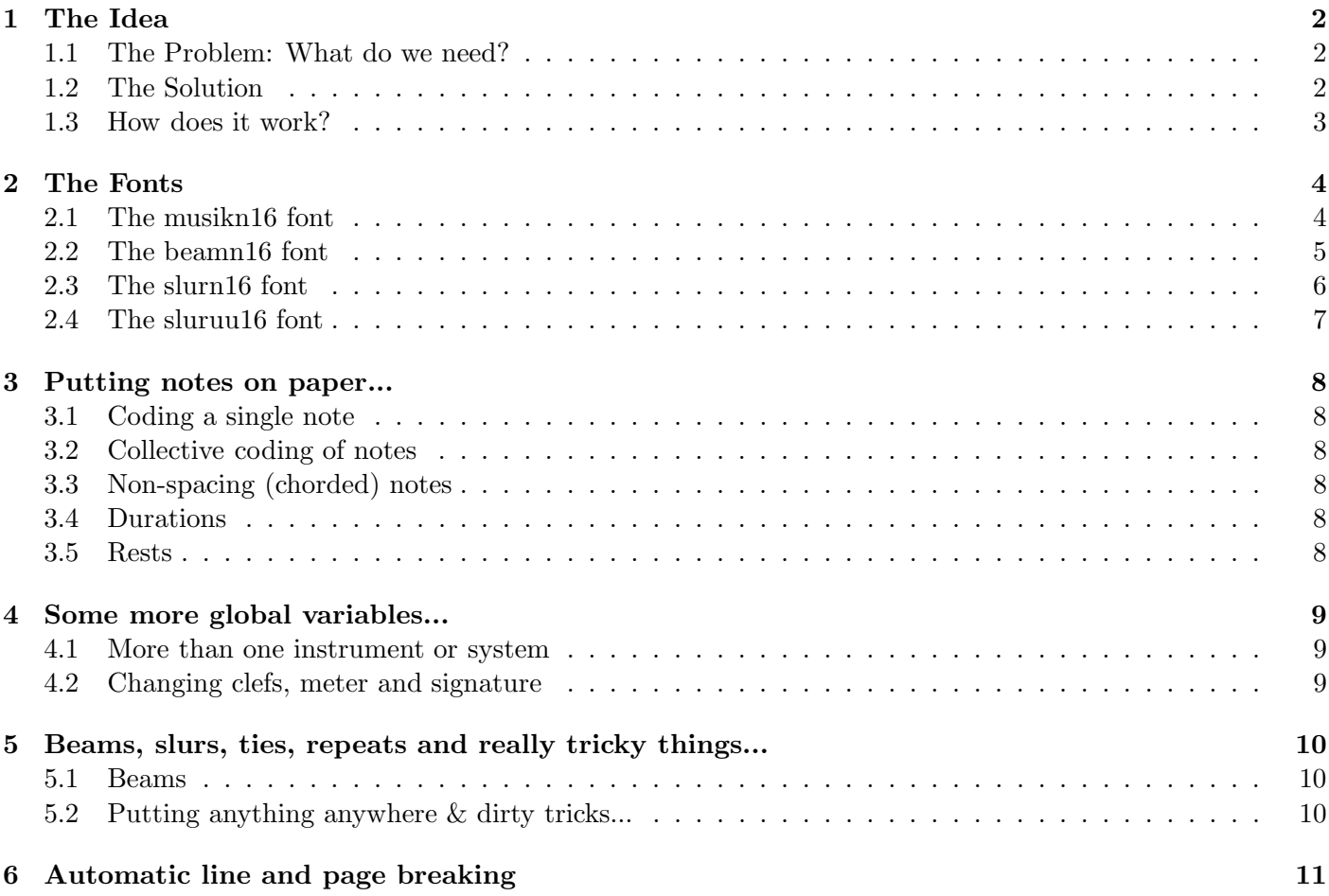

# 1 The Idea

## 1.1 The Problem: What do we need?

- notes, keys, clefs, accidentals...
- systems, staffs, bars, repeats...
- senseful layout parameters
- special ornaments, symbols, graphics (for contemporary and modern pieces)

### 1.2 The Solution

Providing a T<sub>E</sub>X macro package and font set to allow the user to easily typeset musical scores.

# **MusicTEX** Using T<sub>E</sub>X to write polyphonic or instrumental music

Version 5.02

Daniel Taupin Laboratoire de Physique des Solides  $(associé au CNRS)$ bâtiment 510, Centre Universitaire, F-91405 ORSAY Cedex

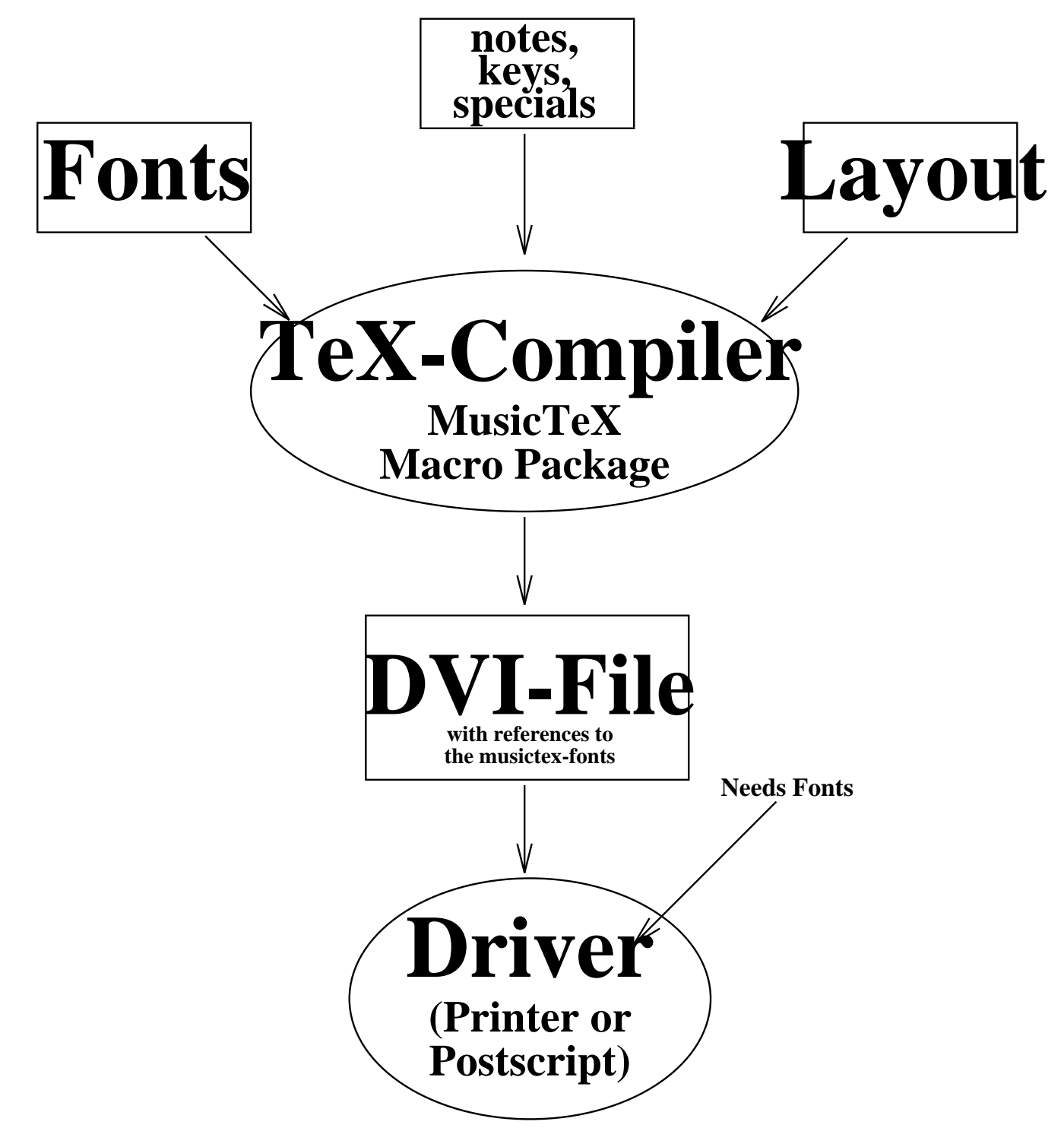

MusicTeX provides macros to put the most common types of notes in a senseful arrangement. There are also semi-automatic layout generators and transposition features included. (Not too much, because it consumes great amounts of  $T_F X$ 's memory anyway...). The user can easily create his own macros to make life easier (so for chord setting or often-used procedures).

#### The Fonts  $\overline{2}$

## 2.1 The musikn16 font

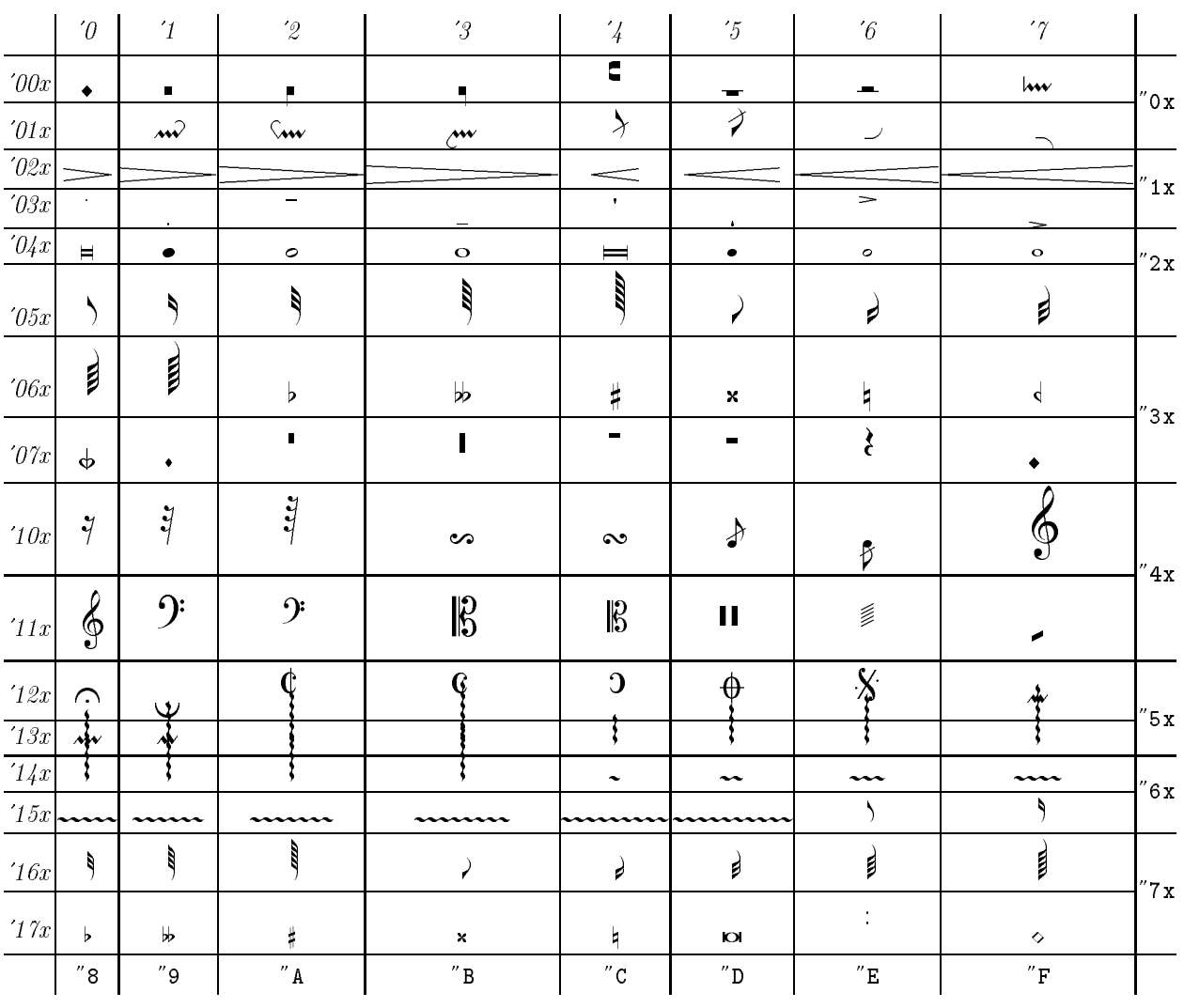

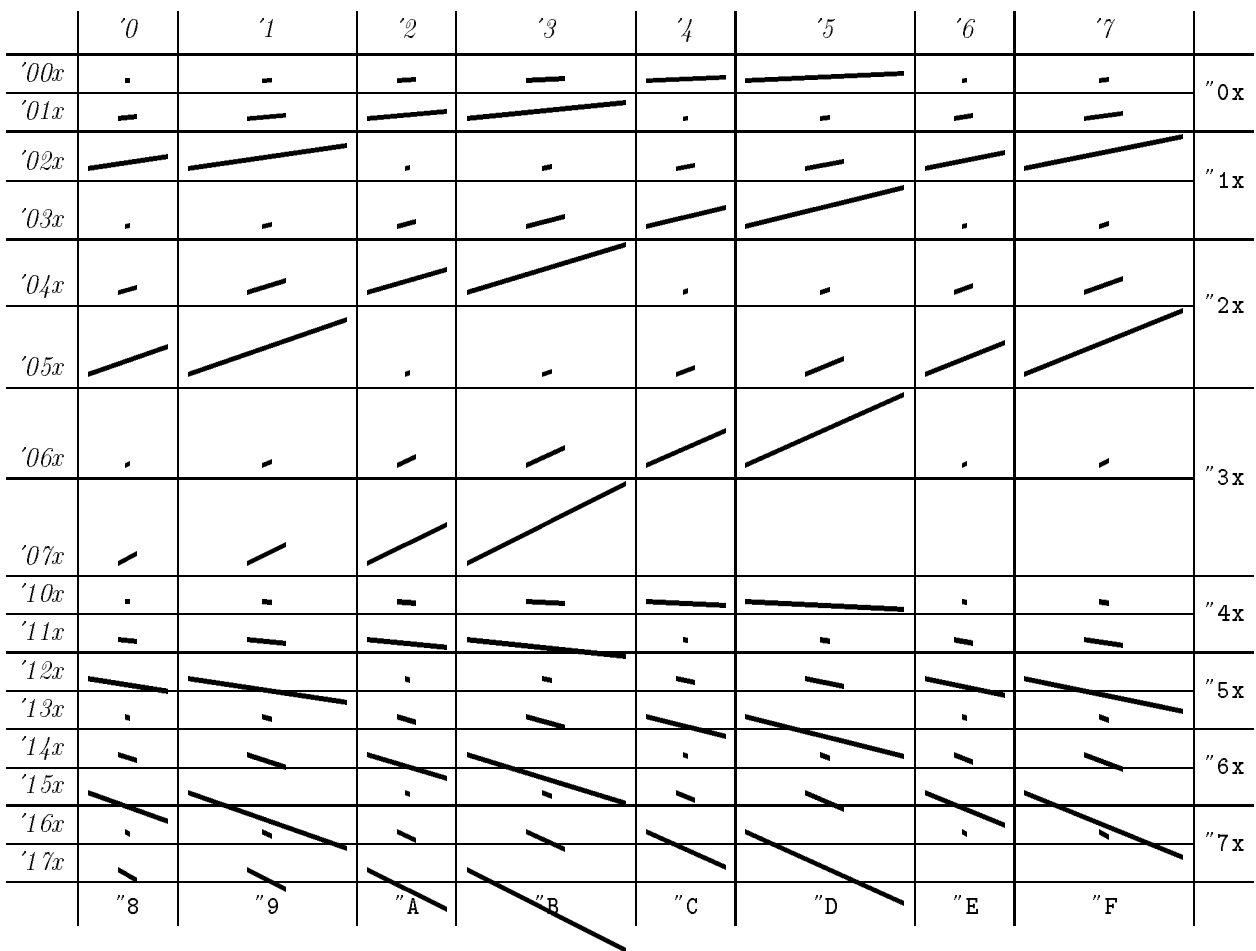

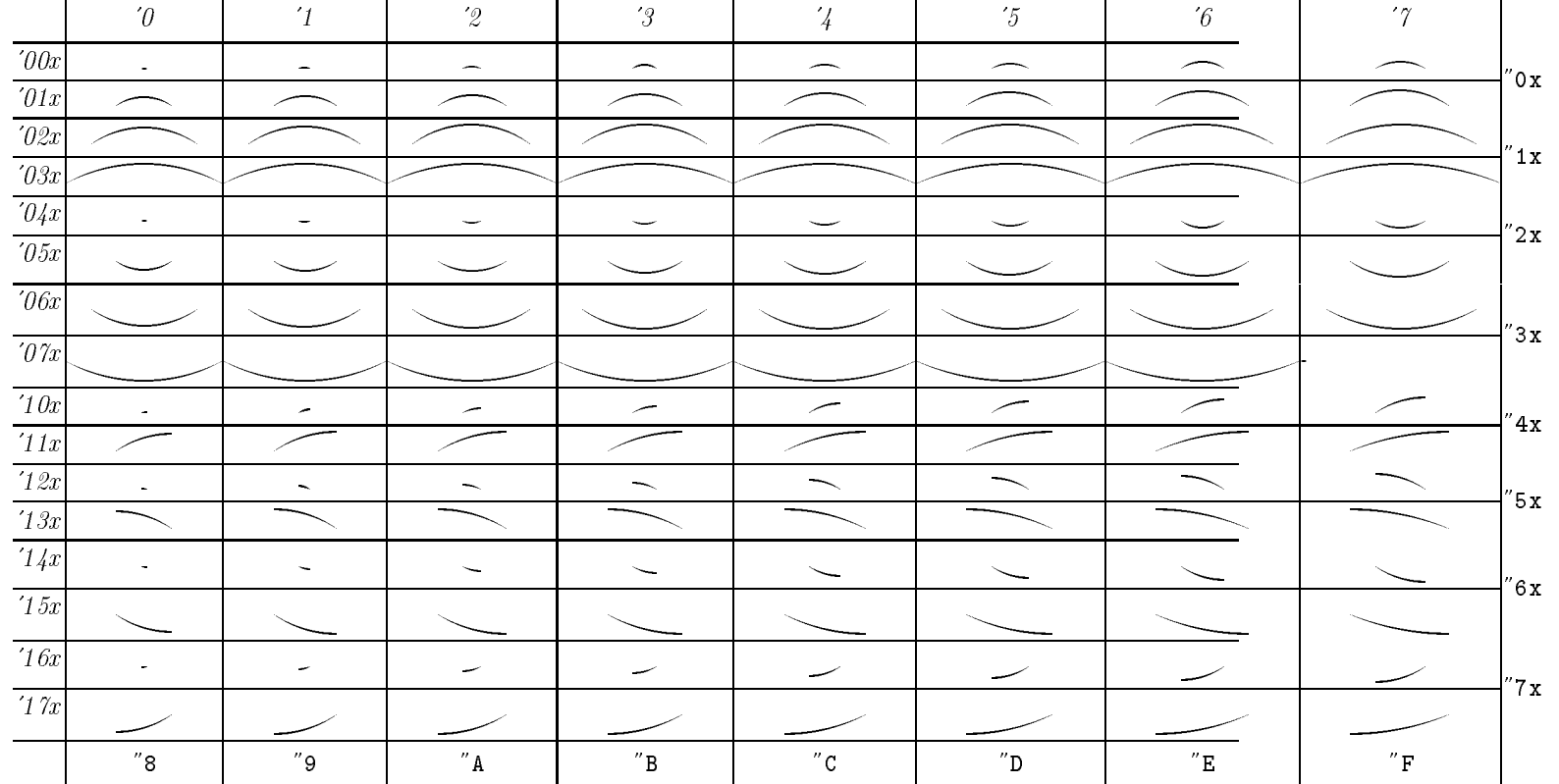

 $\mathbb{G}$ 

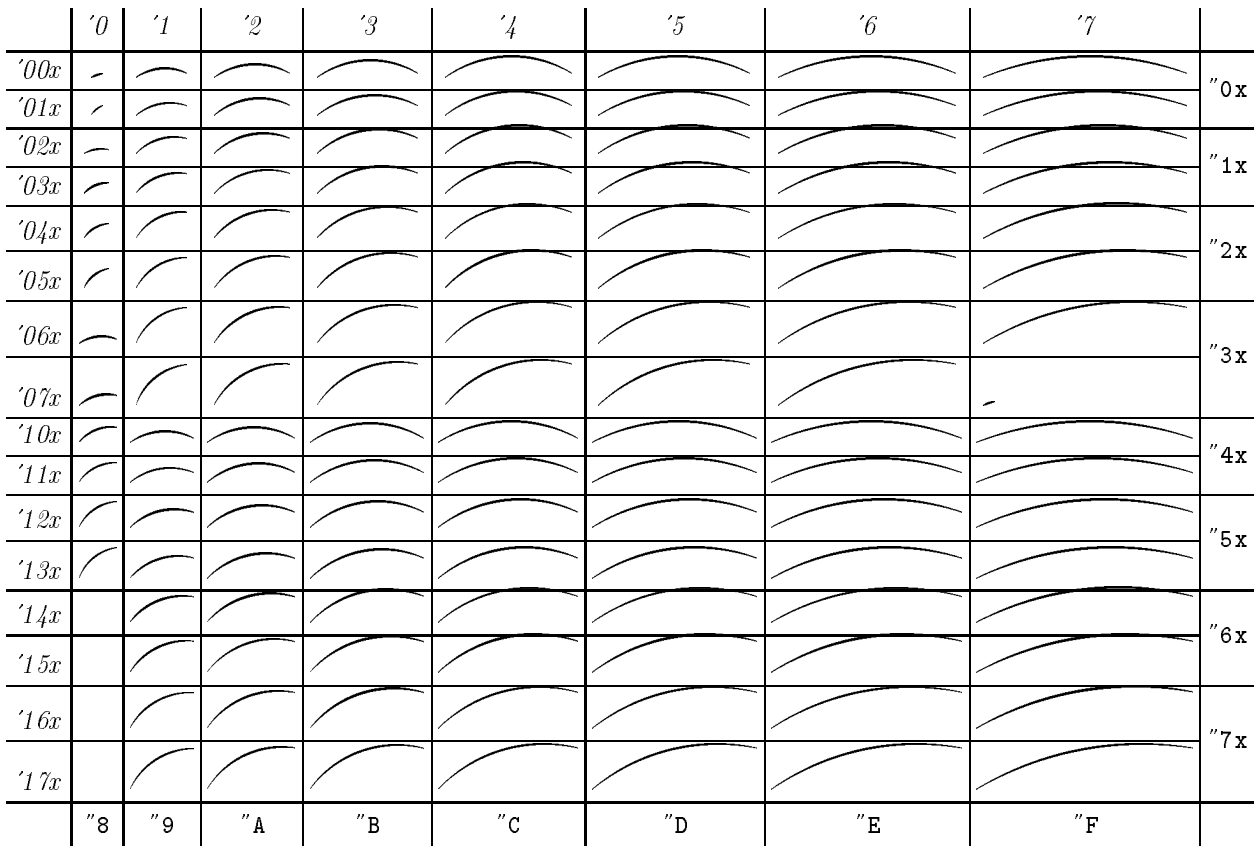

### 3 Putting notes on paper...

Complicated way: Use Plain T<sub>EX</sub> and the music-Fonts in  $\boxtimes$ 'es (like picT<sub>EX</sub>)

Easy way: Use the fonts and macros describing the positions and sequences of the notes  $\rightarrow$  **MusicT<sub>E</sub>X** by *Daniel Taupin* 

#### 3.1 Coding a single note

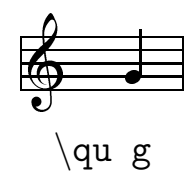

#### 3.2 Collective coding of notes

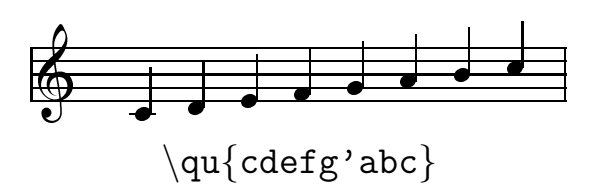

#### 3.3 Non-spacing (chorded) notes

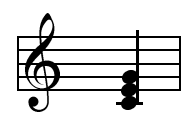

 $\zeta$ zq{ce}  $\qu$  g  $\rightarrow$  Put it in a macro

#### 3.4 Durations

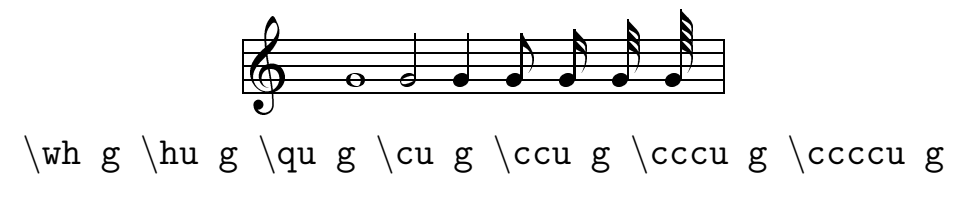

#### 3.5 Rests

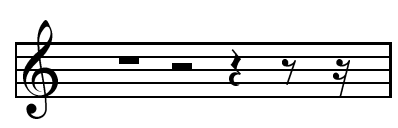

\pause \hpause \soupir \demisoupir \quartsoupir

## 4 Some more global variables...

#### 4.1 More than one instrument or system

\nbinstruments Number of instruments \nbporteesi Number of staffs (portees) for instrument I

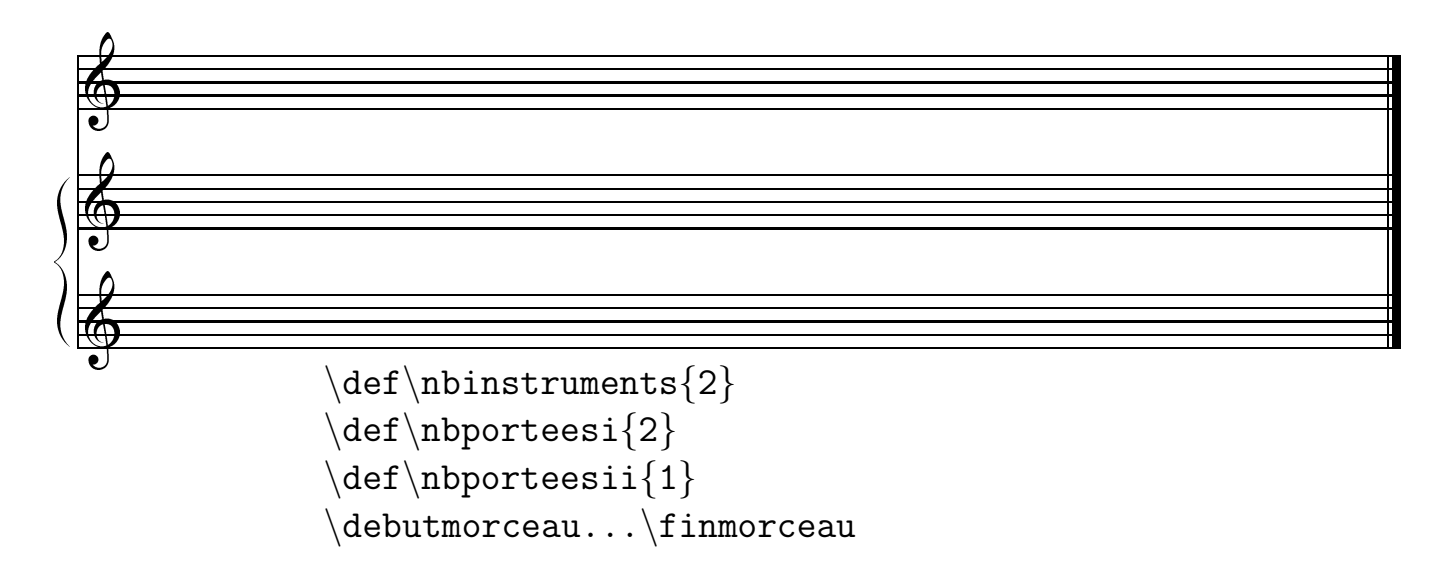

#### 4.2 Changing clefs, meter and signature

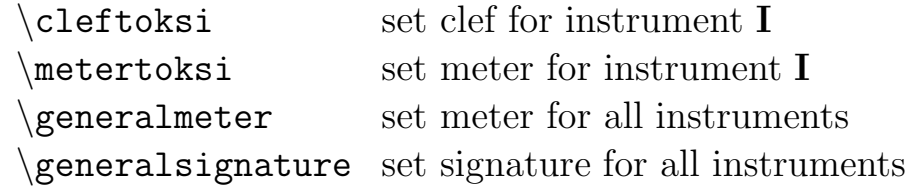

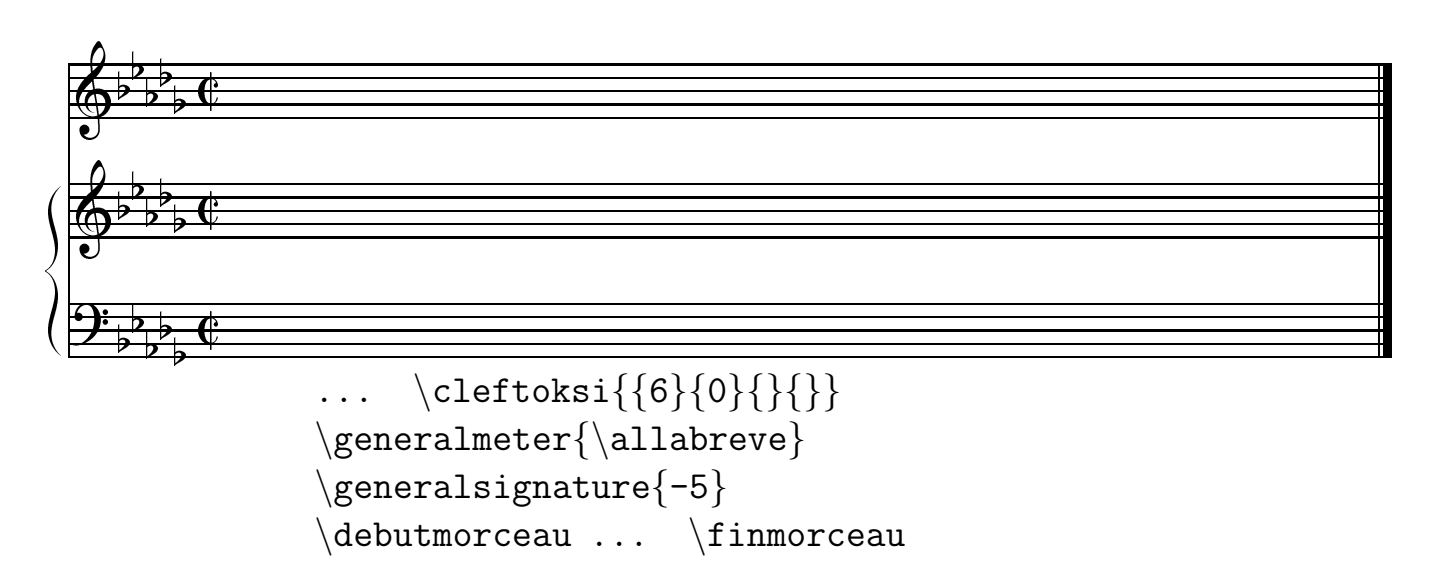

- Beams, slurs, ties, repeats and really tricky things...  $\overline{5}$
- **Beams**  $5.1$

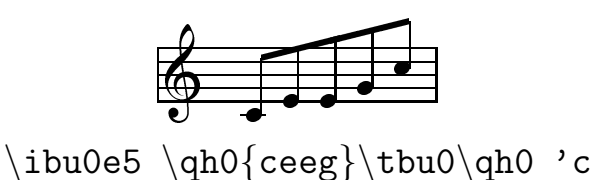

#### Putting anything anywhere & dirty tricks...  $5.2$

\zcharnote p {text} sets {text} at note pitch p

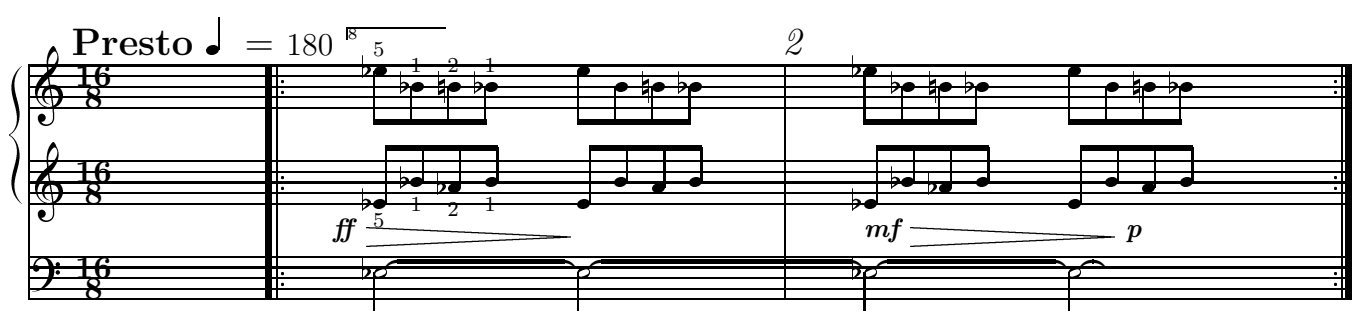

Excerpt from Organ piece 4

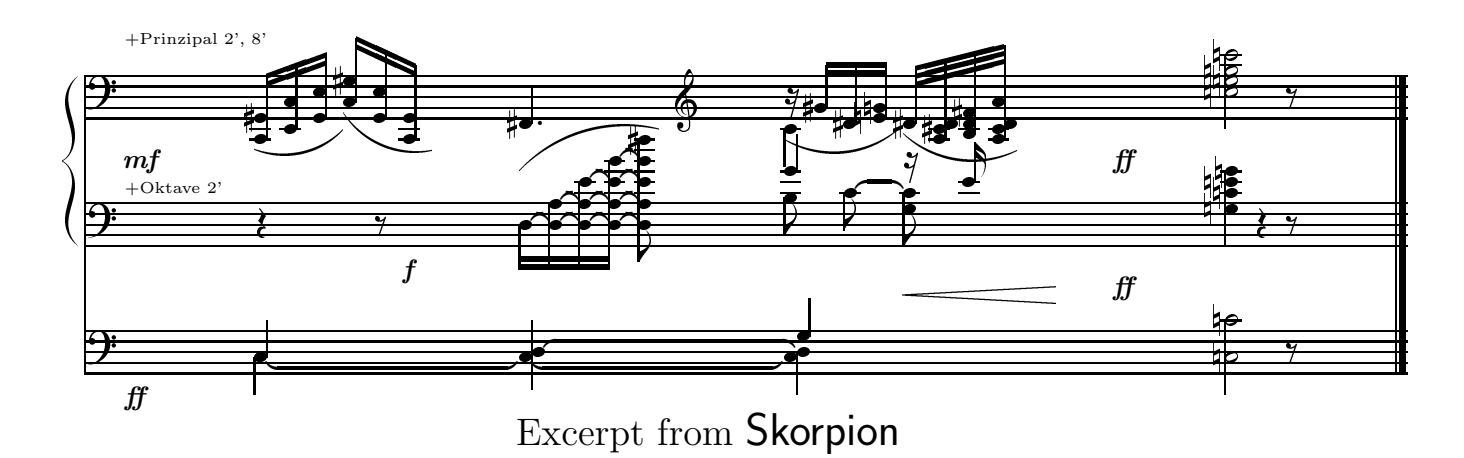

![](_page_9_Figure_8.jpeg)

Excerpt from Lacrimosa

#### Automatic line and page breaking  $\bf{6}$

As we know it from the text formatting system of the T<sub>E</sub>X Compiler, the systems are put on the worksheet in such a way, how TFX thinks it looks most beautyful... That's not always what we think looks nice. So the composer may break each line by hand by \alalinge, and each page by \alapage. This example is page 2 of Piano Piece 2 (Bagatelle).

![](_page_10_Figure_2.jpeg)

![](_page_10_Figure_3.jpeg)

![](_page_10_Figure_4.jpeg)

![](_page_10_Figure_5.jpeg)

![](_page_10_Figure_6.jpeg)